At send button click on a little box with triangle schedule send will appear as below.

Schedule your time for the next class period and save.

Your homework will reach your teacher for the class. Perfect

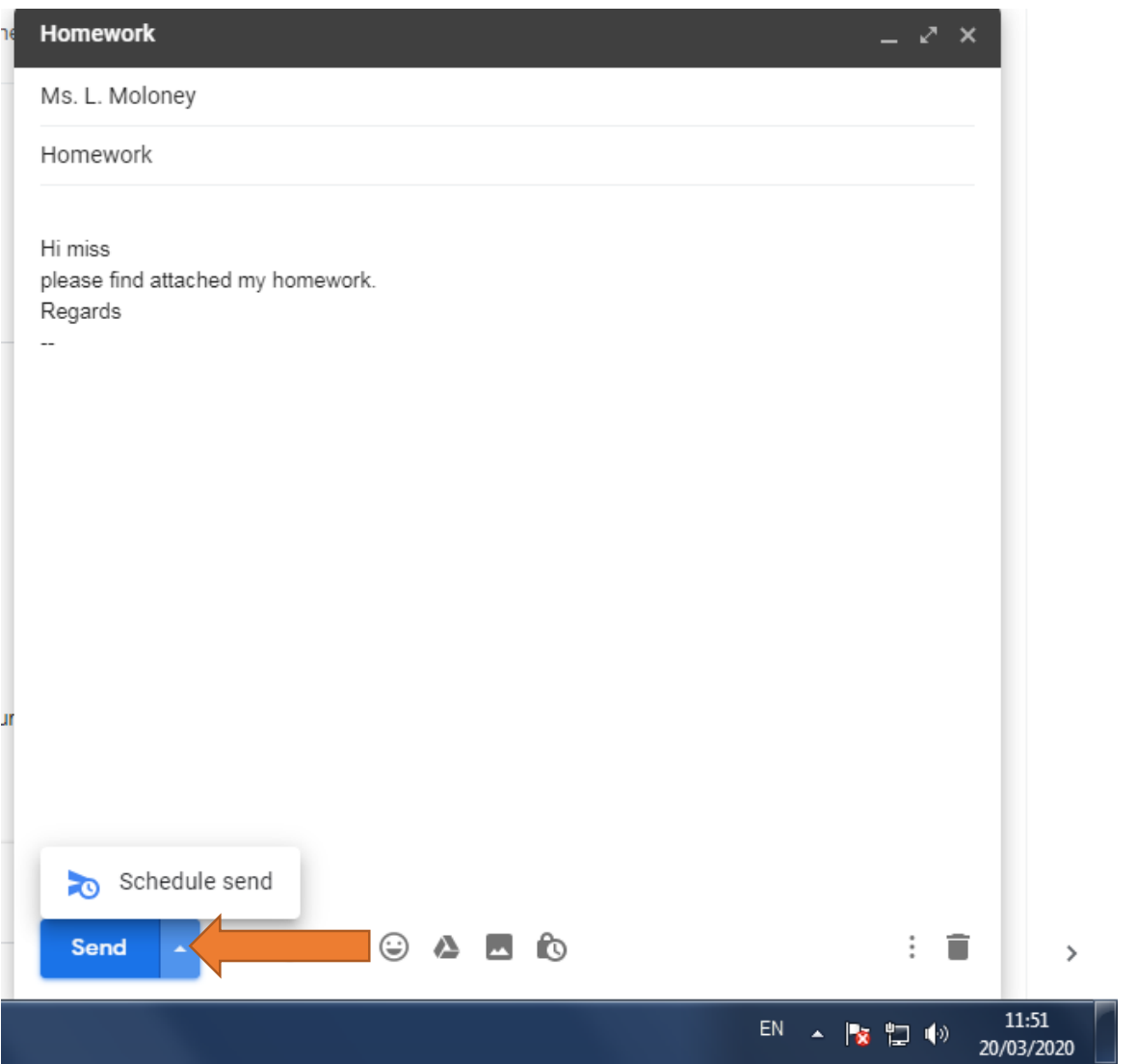